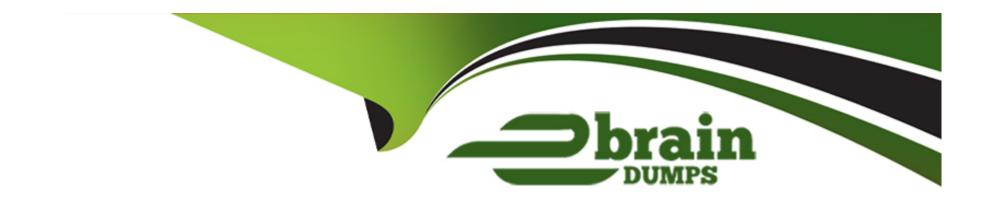

# Free Questions for C\_TFG51\_2211 by ebraindumps

Shared by Ochoa on 15-04-2024

For More Free Questions and Preparation Resources

**Check the Links on Last Page** 

# **Question 1**

### **Question Type:** MultipleChoice

Which feature allows you to manually execute any download connector that is enabled for your company and configured to run via the user interface?

### **Options:**

- A- Integration Audit Trail
- **B-** Download Draft/Rejected Time Sheets
- **C-** Download Data
- **D-** Upload Data

#### **Answer:**

C

# **Question 2**

**Question Type:** MultipleChoice

What characteristics do Cost Centers have? Note: There are 2 correct answers to this question.

### **Options:**

- A- They correlate exactly with Business Units.
- **B-** They are only associated to a single currency.
- C- They are for allocating and tracking financial transactions
- D- They represent functional units in which transactions will be billed.

#### **Answer:**

C, D

# **Question 3**

**Question Type:** MultipleChoice

Which of the following apply when working with the Configuration Manager? Note: There are 2 correct answers to this question.

| O | pt | io | ns | : |
|---|----|----|----|---|
|   | _  | _  |    | - |

- A- The Configuration Manager has access to the whole admin menu and the self-service dashboards.
- B- It is a separate account with different login information
- C- The Configuration Manager only has access to the self-service dashboards.
- D- The user permissions are separate from and additional to an Administrator user's permissions

#### **Answer:**

A, D

# **Question 4**

**Question Type:** MultipleChoice

When using the Admin Menu, the available options in Company Structure allow you to perform which activity?

### **Options:**

A- To enable and disable specific functionality and establish rules of use for your company within the SAP Fieldglass application

- B- To create and edit data objects which enhance the usage of the features available within the SAP Fieldglass application.
- C- To define foundational elements which establish the structure of your company within the SAP Fieldglass application.
- D- To manage and define workflow elements to ensure transactions are processed accurately within the SAP Fieldglass application

#### **Answer:**

C

# **Question 5**

#### **Question Type:** MultipleChoice

Which activities can users with messaging administration permissions perform? Note: There are 3 correct answers to this question

### **Options:**

- A- Customize the content of messages when a specific action is performed
- B- Decide if an escalation message should be sent for overdue incomplete tasks
- C- Recall messages that are sent by accident
- D- Re-send an unread message to a user for them to read

| E- Enable and disable individual messages                                         |  |  |  |
|-----------------------------------------------------------------------------------|--|--|--|
|                                                                                   |  |  |  |
| Answer:                                                                           |  |  |  |
| A, D, E                                                                           |  |  |  |
|                                                                                   |  |  |  |
|                                                                                   |  |  |  |
| Question 6                                                                        |  |  |  |
| uestion Type: MultipleChoice                                                      |  |  |  |
|                                                                                   |  |  |  |
| What does My Group indicate with user visibility?                                 |  |  |  |
|                                                                                   |  |  |  |
|                                                                                   |  |  |  |
| Options:                                                                          |  |  |  |
| A- Users can view all documents within their business unit, cost center, or site. |  |  |  |
| B- Users can access documents they are associated with by that document's owner.  |  |  |  |
| C- Users can view only the documents that they are the document owner.            |  |  |  |
| D- Users can access documents they have always been associated with.              |  |  |  |
|                                                                                   |  |  |  |
| Answer:                                                                           |  |  |  |

# **Question 7**

### **Question Type:** MultipleChoice

When a user with the appropriate user role permissions selects 'View all Work Items' from the Admin Menu, what actions can they take? Note: There are 2 correct answers to this question.

### **Options:**

- A- Send new work items to users within the company.
- B- Take action on behalf of another user.
- C- See all active work items within the company for all users.
- D- See all notifications that have been sent to a specific user.

#### **Answer:**

B, C

# To Get Premium Files for C\_TFG51\_2211 Visit

https://www.p2pexams.com/products/c\_tfg51\_2211

### **For More Free Questions Visit**

https://www.p2pexams.com/sap/pdf/c-tfg51-2211

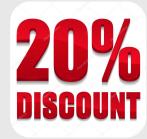